# Web Mapping & Analysis Statistical visualisation Dani [Arribas-Bel](http://darribas.org/)

# Today

- Visualisation
- (Web) Maps
- Choropleths

#### Visualisation

#### *What?*

*"Visual representations of datasets designed to help people carry out tasks more effectively"*

Munzner (2016)

## *When?*

A human "superpower":

- *Keep* the human in the loop
- *Augment* memory/internal representation
- *Ask* new questions rather than only *answer* existing ones

# *Why?*

- Bridges **human and machine**
- Relies on **vision** (high-volume, parallel throughput)
- External representations work around **limits** of **internal** cognition/memory

*How?*

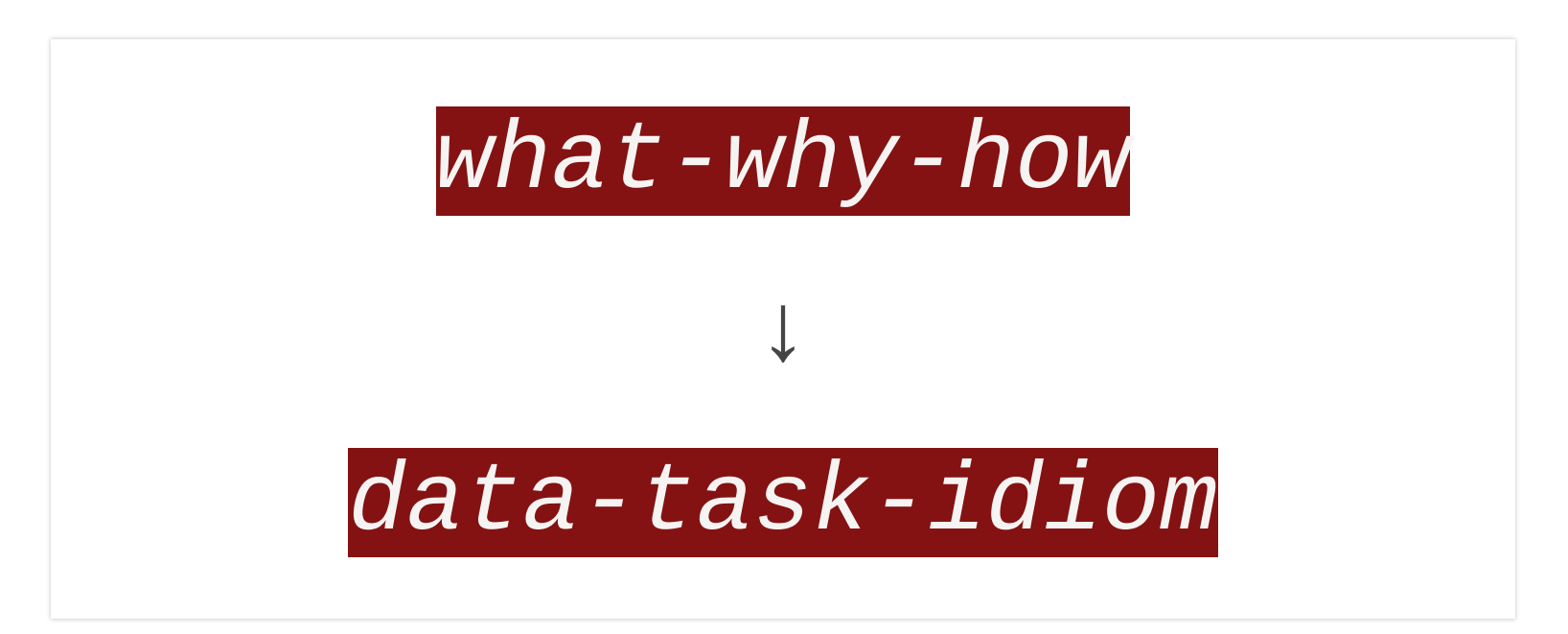

#### Most ineffective designs are due to a poor match

*Domain-specific → Abstract form*

#### *How?*

Vis is multi-use:

- Exploring
- Checking pre-conceived ideas
- Long-term use in workflows/processes
- Presentation

A tool that serves well for one task can be poorly suited for another

# Elements (and limitations)

- Computer (time)
- Human (memory & attention)
- Display (capacity)

# Design trade-off's

• Beauty Vs Elegance

 $\bullet$  ...

• "No picture can communicate the truth, the whole truth, and nothing but the truth" (Munzner, 2016)

#### Data (Web) Maps

# Tufte (1983)

*"The most extensive data maps […] place millions of bits of information on a single page before our eyes. No other method for the display of statistical information is so powerful"*

# Designing good maps

Maps fulfill several needs

MacEachren & Kraak (1997) identify three main dimensions:

- Knowledge of what is being plotted
- Target audience
- Degree of interactivity

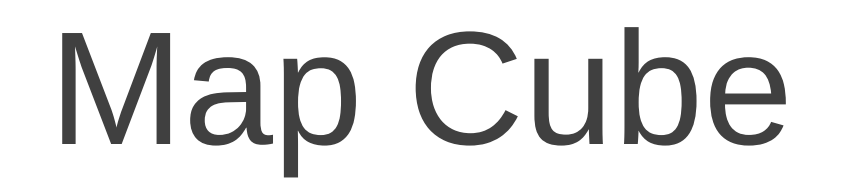

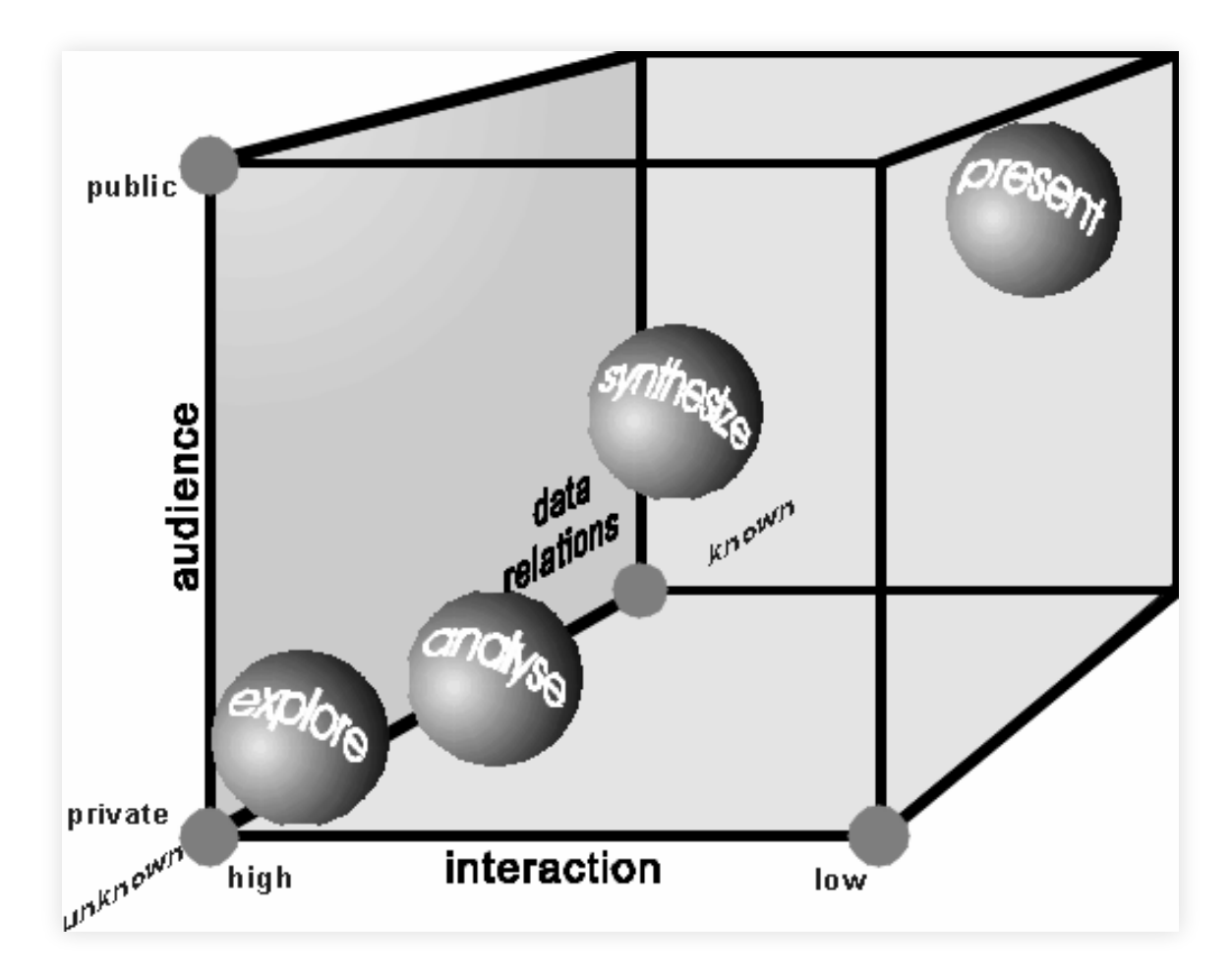

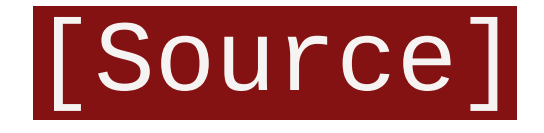

#### Choropleths

### Choropleths

*Thematic map in which values of a variable are encoded using a color gradient of some sort*

- Encode **value** using the **color** channel
- Values are **classified** into **groups** (bins)
- **Information loss** as a trade off for **simplicity**

#### Classification choices

- N. of bins
- How to bin?
- Colors

# How many bins?

- Trade-off: detail Vs cognitive load
- Exact number depends on purpose of the map
- Usually not more than 12

#### How to bin?

# Unique values

- Categorical data
- No gradient (reflect it with the color scheme!!!)
- Examples: Religion, country of origin...

#### Unique values

# Equal interval

- Take the **value** span of the data to represent and split it equally
- **Splitting** happens based on the **numerical value**
- Gives more weight to outliers if the distribution is skewed

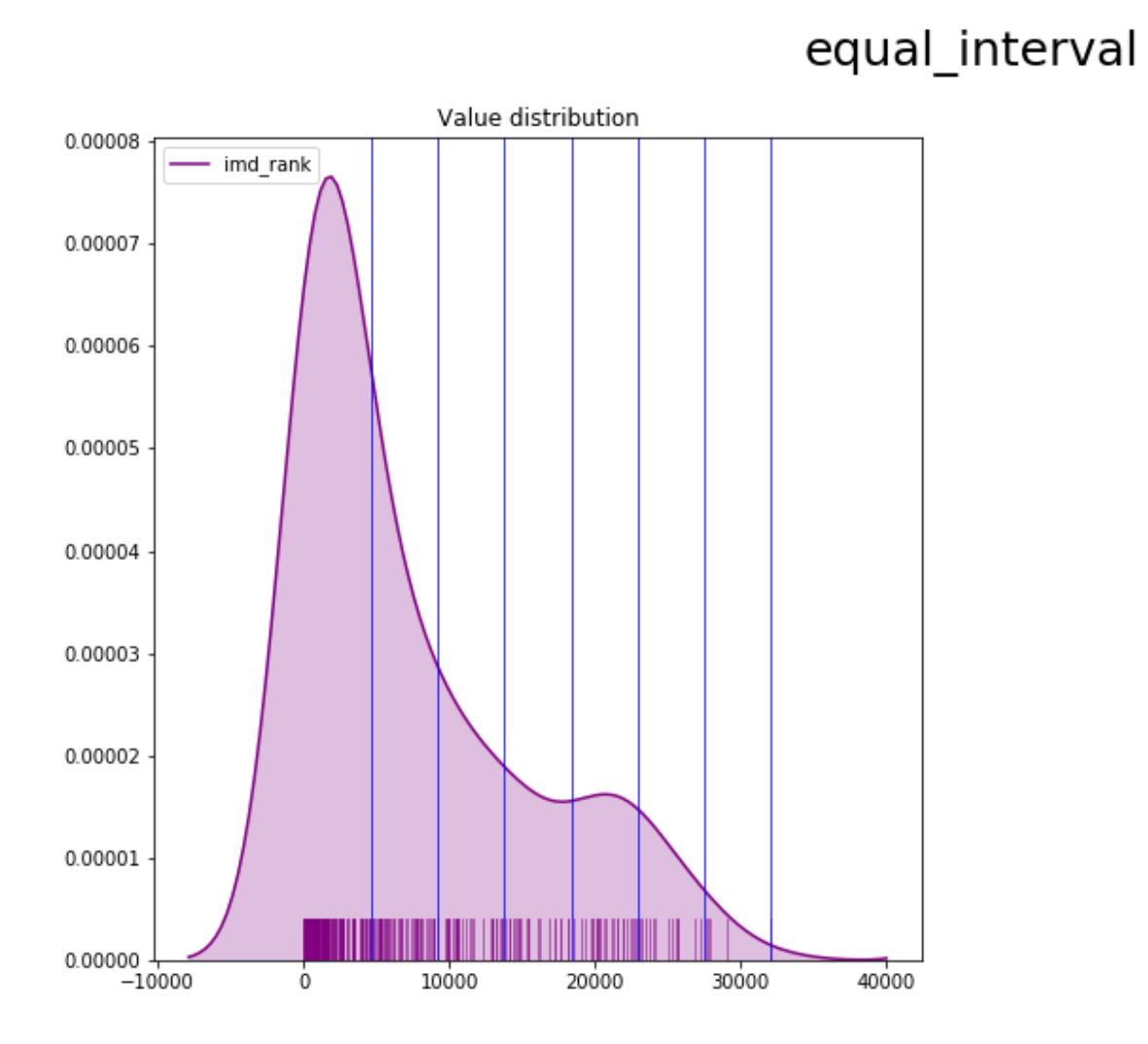

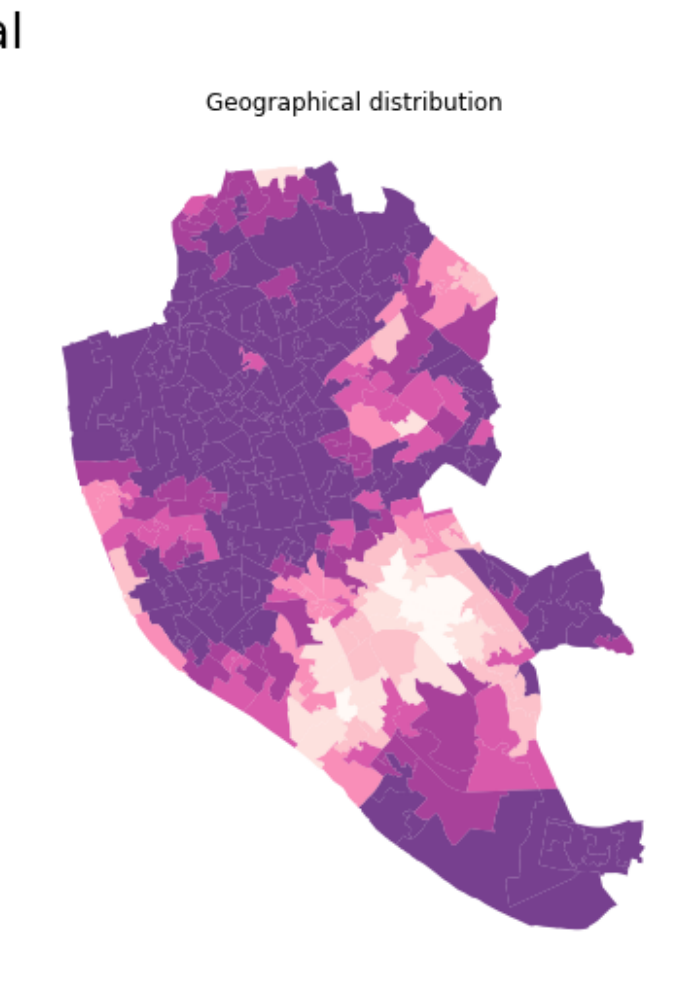

### Quantiles

- Regardless of numerical values, split the distribution keeping the same amount of values in each bin
- **Splitting** based on the **rank** of the value
- If distribution is skewed, it can put very different values in the same bin

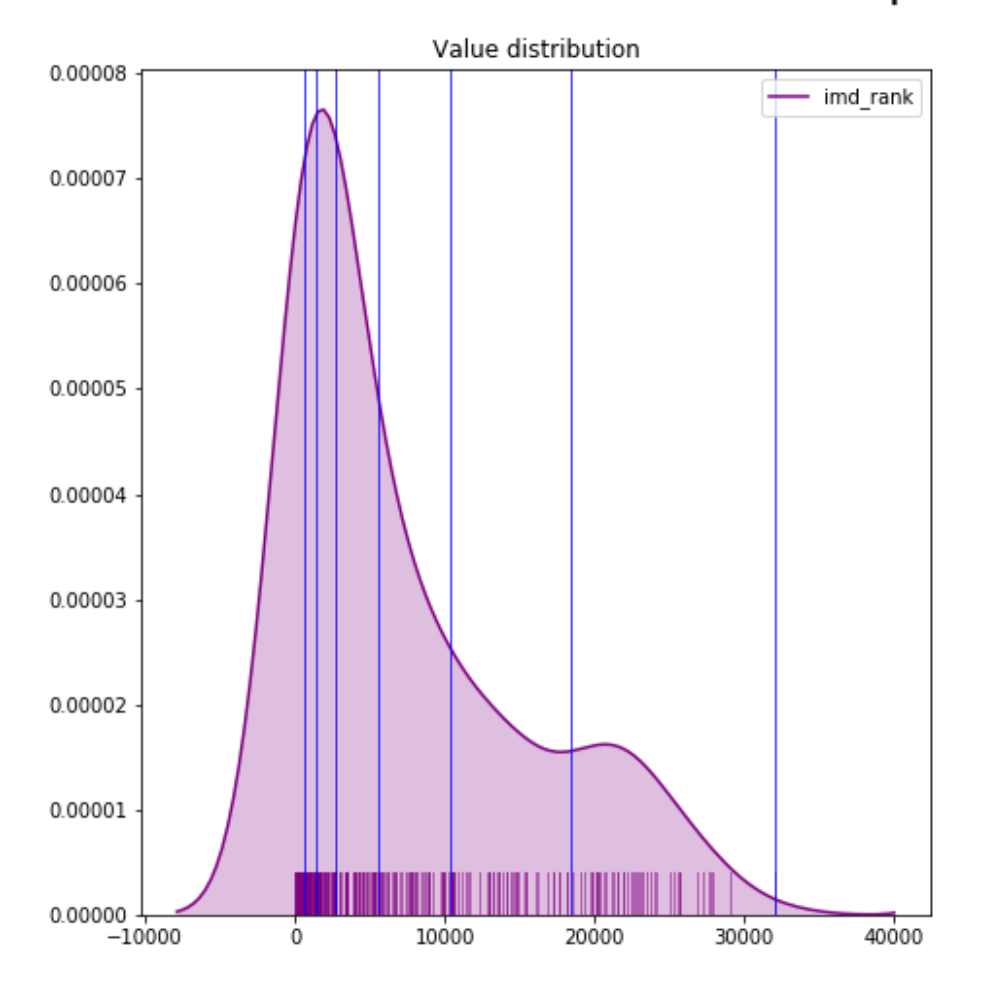

#### quantiles

Geographical distribution

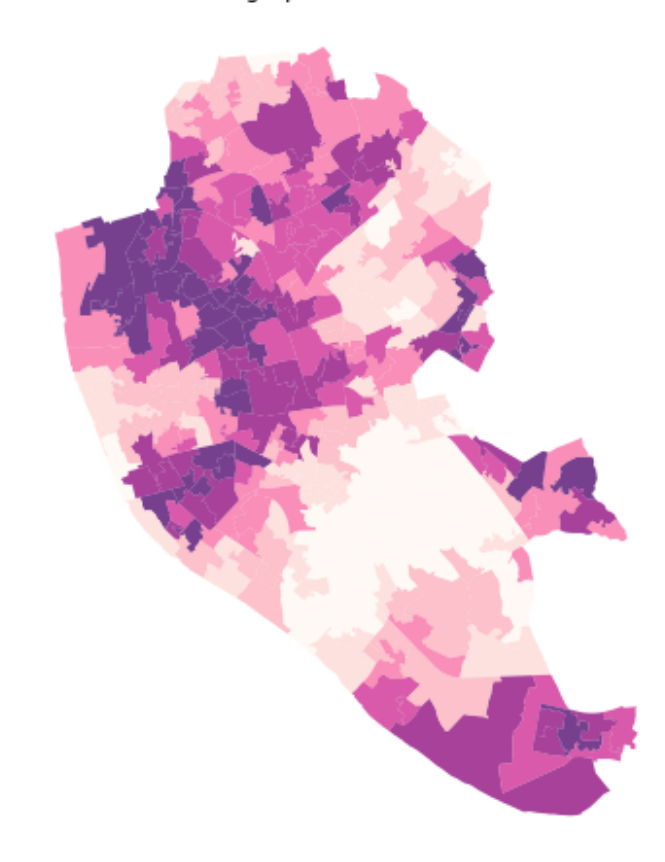

#### **Other**

- Fisher-Jenks
- Natural breaks
- Outlier maps: box maps, std. maps…

#### Color schemes

Align with your purpose

- **Categories**, non-ordered
- Graduated, **sequential**
- Graduated, **divergent**

**TIP**: check [ColorBrewer](http://colorbrewer2.org/) for guidance

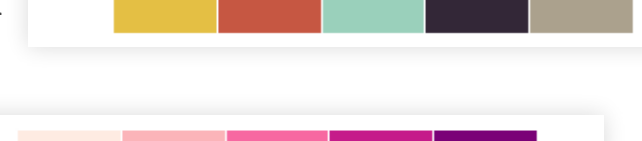

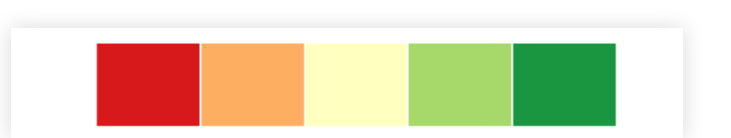

# Tips

- Think of the purpose of the map
- Explore by trying different classification alternatives
- Combine (Geo)visualisation with other statistical devices

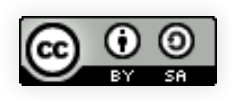

Web Mapping & Analysis by Dani [Arribas-Bel](http://darribas.org/) is licensed under a Creative Commons Attribution-. ShareAlike 4.0 [International](http://creativecommons.org/licenses/by-sa/4.0/) License